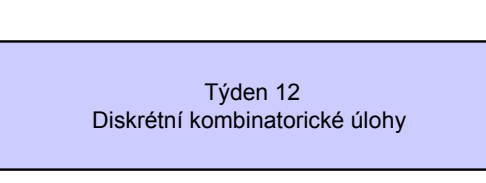

1

3

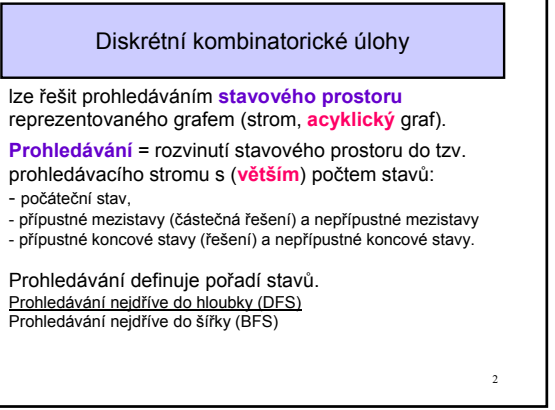

## Příklady úloh

- úlohy z teorie grafů
- návrh obvodů VLSI (členění, rozmisťování, propojování)
- generování testů VLSI
- robotika, plánování trajektorie
- celočíselné a 0/1 lineární programování
- dopravní problémy (problém obchodního cestujícího TSP)
- hádanky a hlavolamy (8 a více dam, 9 kamenů...)
- síťová analýza
- časové rozvrhování (v ekonomice, OS, multiprocesorech) "scheduling"

Vesměs NP-úplné úlohy, není lehké nalézt dostatečně efektivní metody řešení.

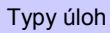

- 1. Všechna řešení mají stejnou cenu, dosažitelná stejným počtem kroků. Hledáme první řešení.
- 2. Řešení (množina S) mají různou cenu, hledáme řešení s minimální cenou (cenová funkce f). Hloubka prohledávání je omezená a známá. *(Diskrétní optimalizační problémy,* DOP*)*
- 3. Hloubka prohledávání není známá ani omezená. Hledáme řešení v minimální hloubce prohledávacího stromu.

4

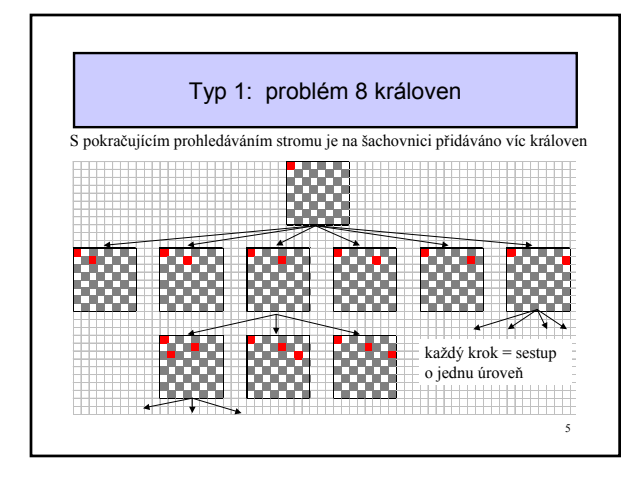

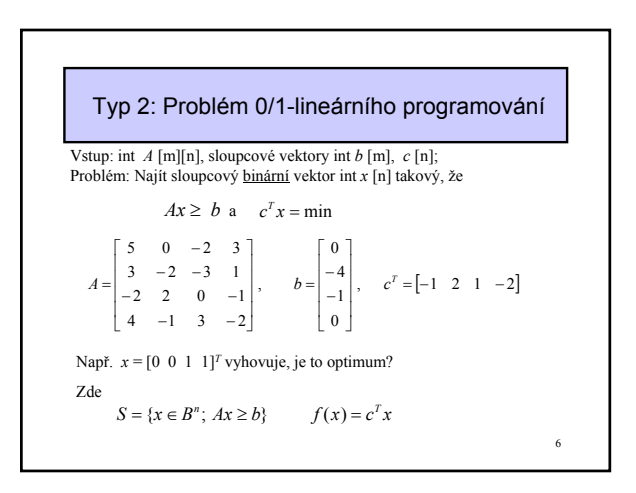

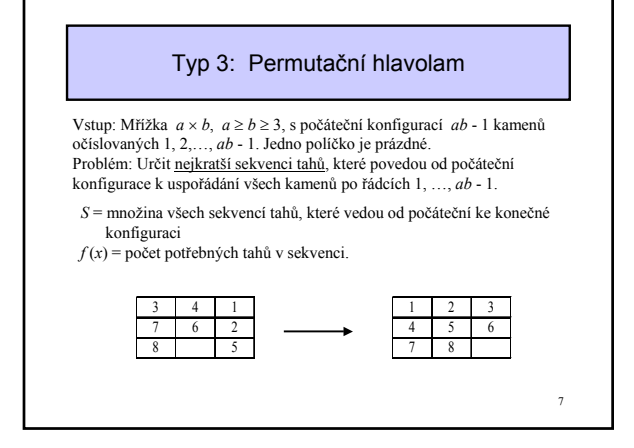

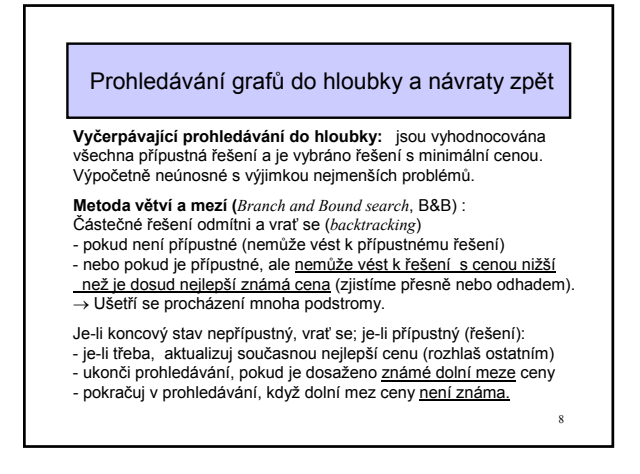

## Příklad: problém 8 královen - pokrač.

- **návrat:** když na řádku i+1 neexistuje žádná možná pozice pro královnu, vezmi královnu ze současné pozice na řádku i a zkus jinou dosud neprozkoumanou pozici na řádku i
- účinnější prodloužení částečných řešení: umísti královnu do toho řádku, na kterém je <u>nejmenší počet možných pozic</u>. V případě více řádků vezmi<br>jeden náhodně. → počet návratů se dramaticky sníží ( pro problém s 29 královnami z **1,532 210** na **313**), mnohem kratší řešení.

## • **paralelizace:**

- každému procesoru je dána jedna z 8 pozic na prvním řádku pro další průzkum (statická alokace)
- generovaná práce je dynamicky přerozdělována mezi procesory

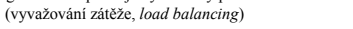

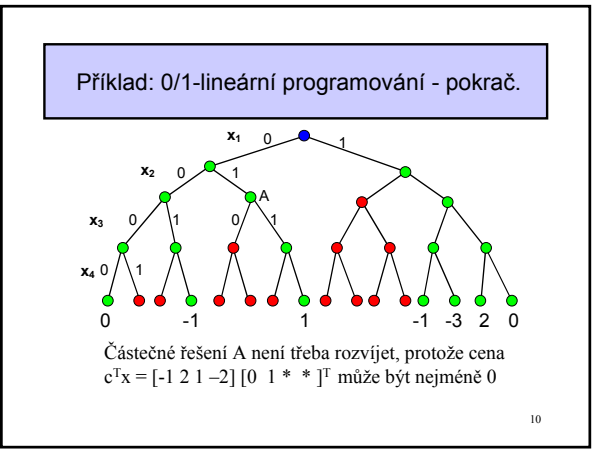

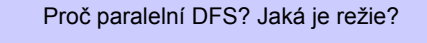

- Heuristické prohledávací algoritmy mohou najít suboptimální řešení pro specifické (NP-úplné) problémy v polynomiálním čase.
- Několik řešení se konstruuje nebo zlepšuje současně. Tím lze někdy dosáhnout superlineární zrychlení nebo i vyšší kvalitu suboptimálního řešení (prozkoumáním několika podprostorů)
- $\bullet$ Mnoho DOPs vyžaduje řešení v reálném čase $\rightarrow$  paralelní zpracování může být jediná cesta jak získat výkonnost pro RT
- 1. Režie spojená s komunikací
- 2. Režie rozdělení práce
- 3. Soupeření o sdílené datové struktury
- 4. Prostoje kvůli nestejné zátěži 5. režie s detekcí globálního ukončení
	-

11

9

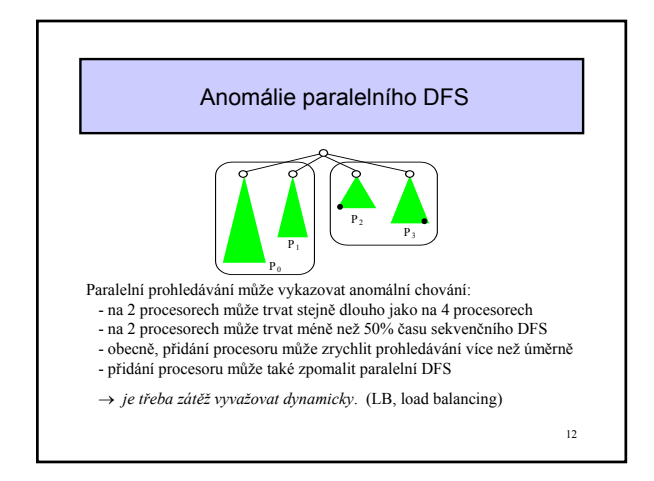

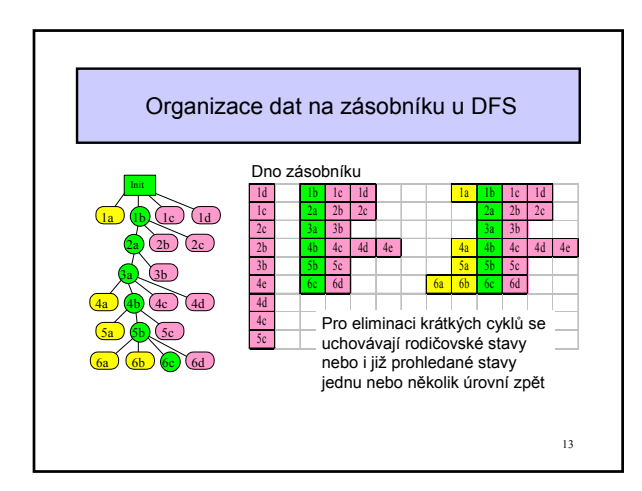

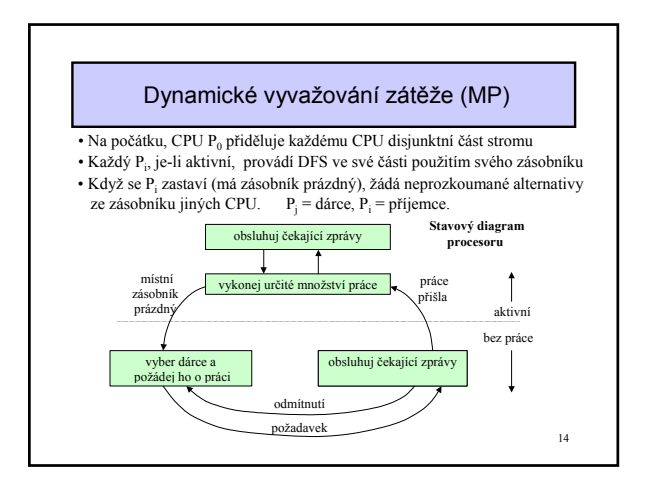

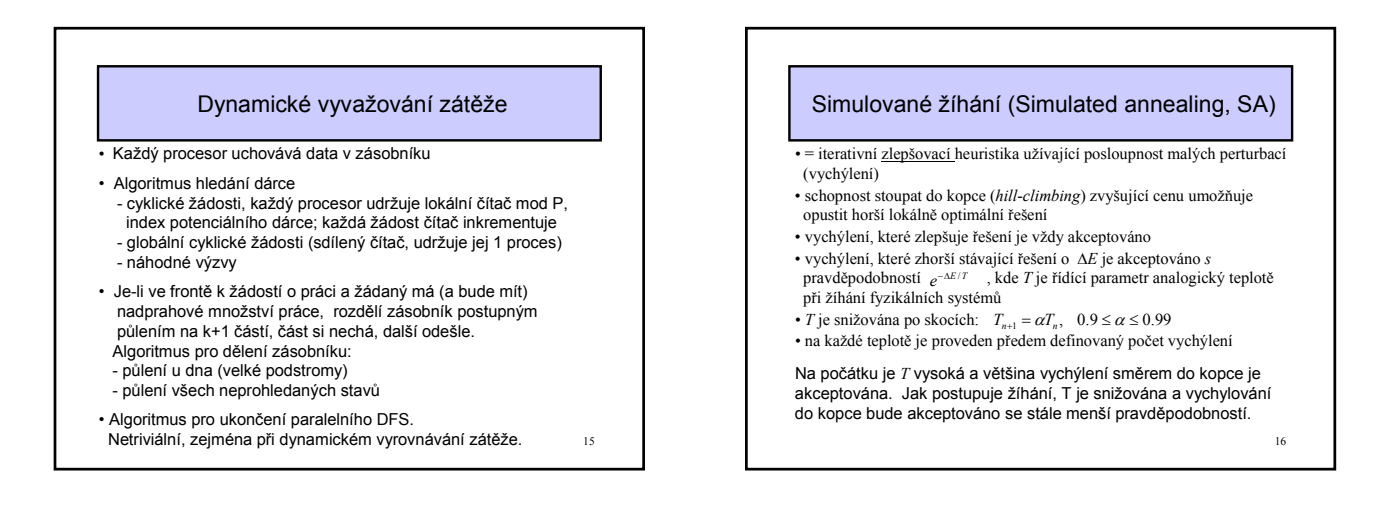

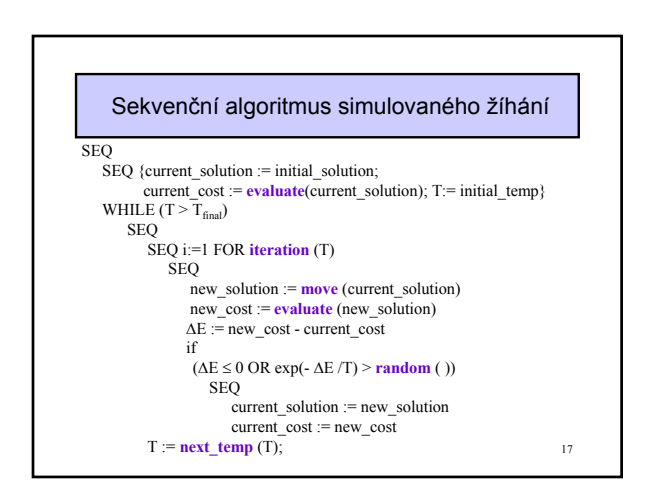

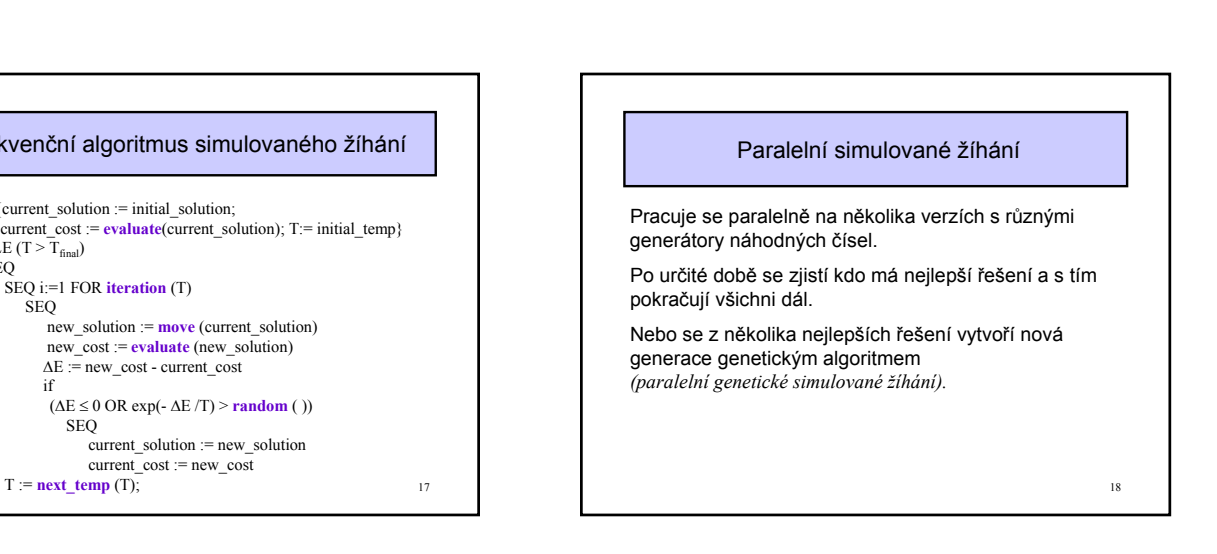

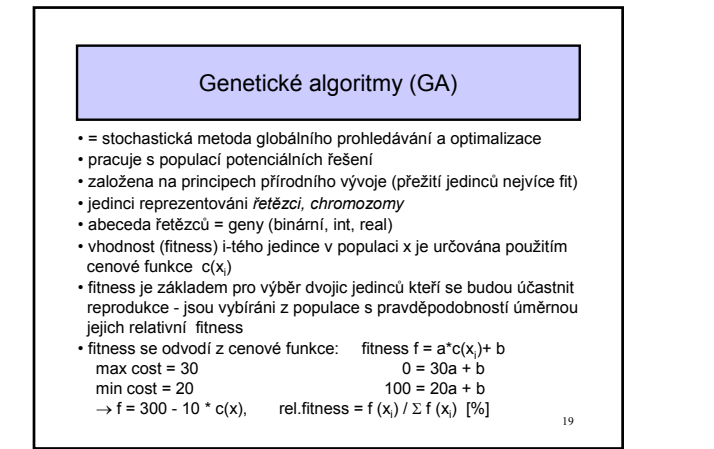

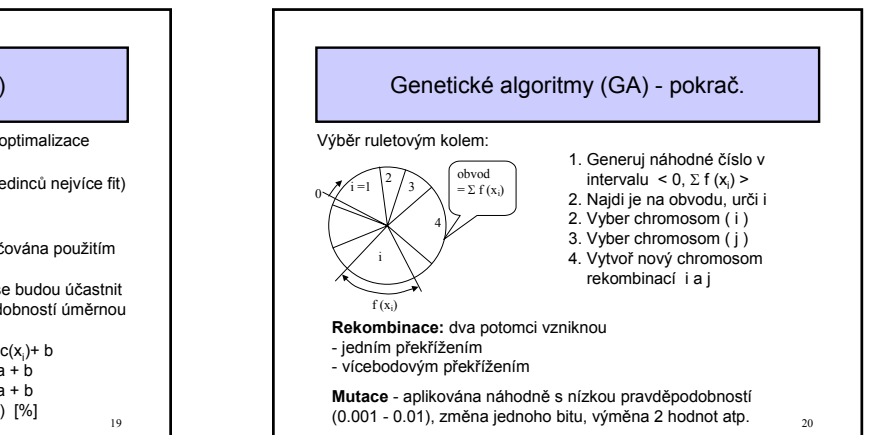

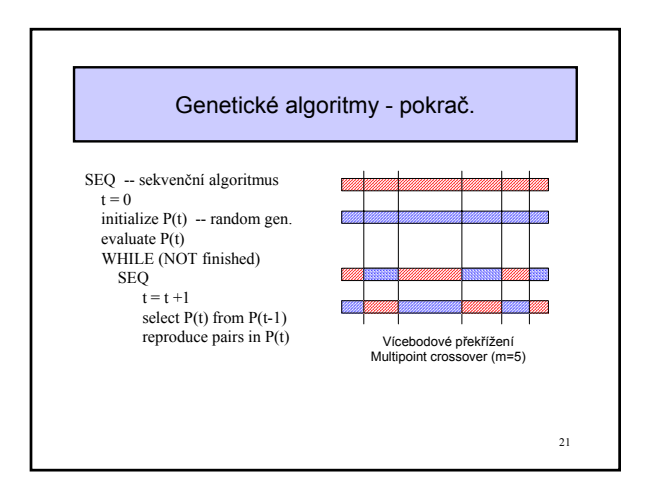

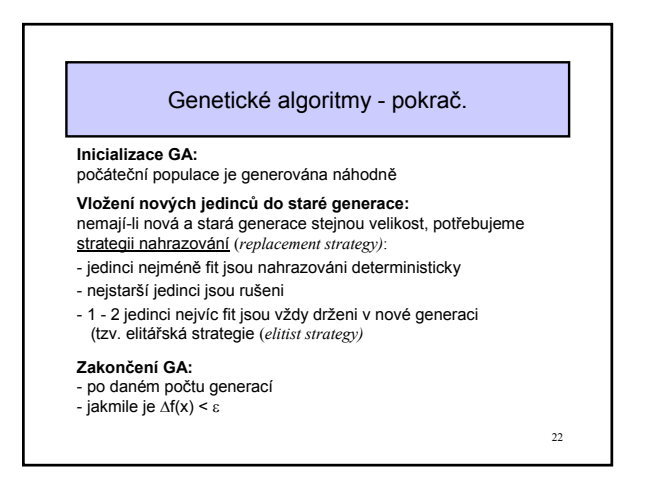

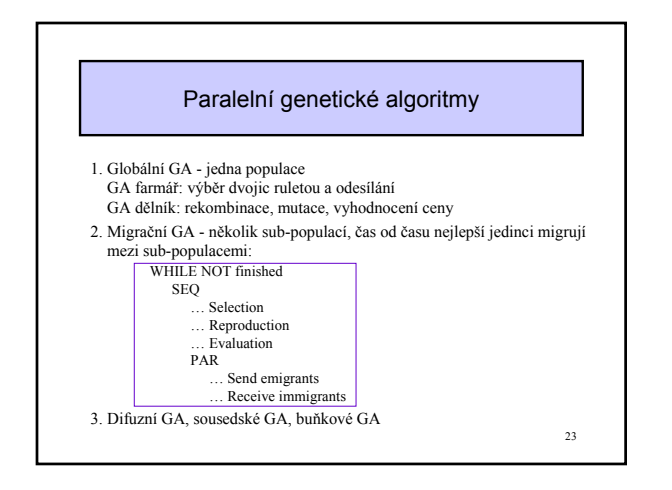

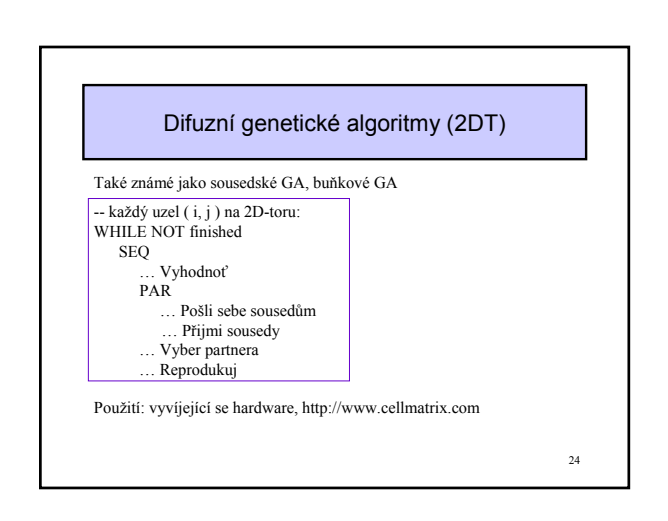

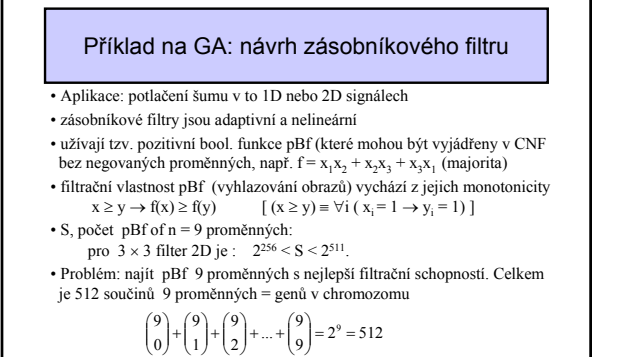

25

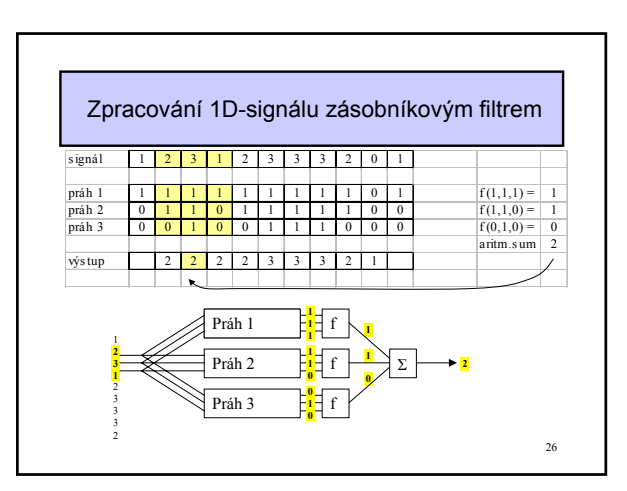

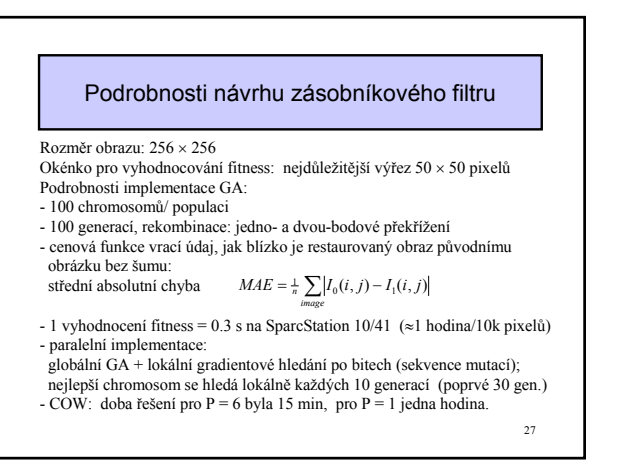

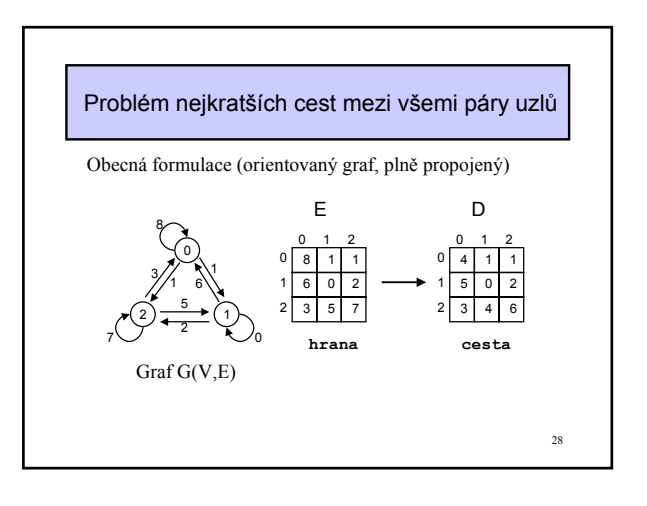

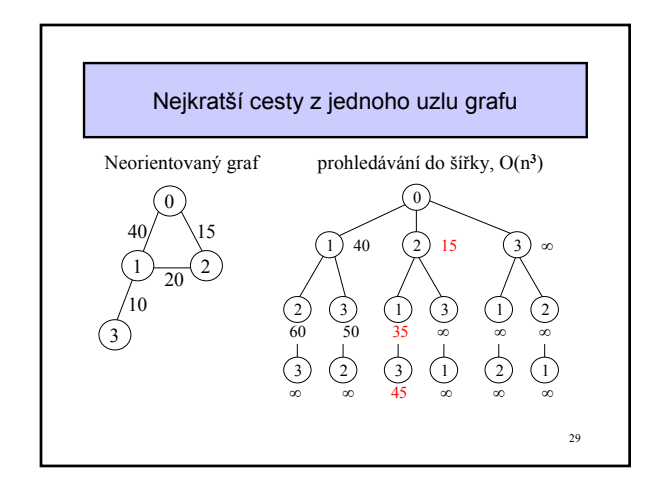

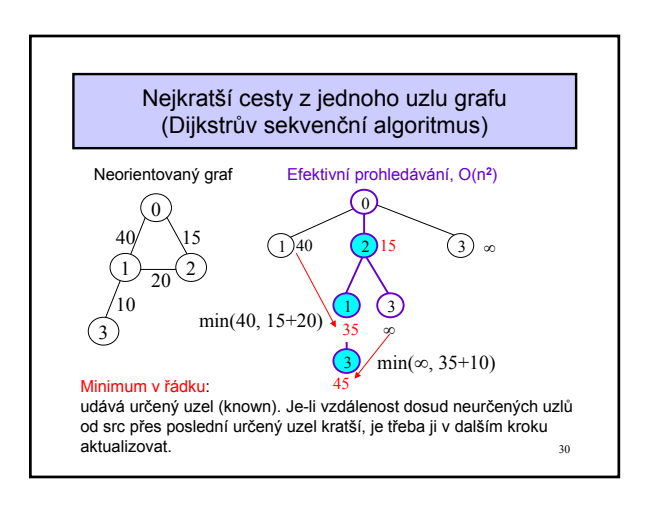

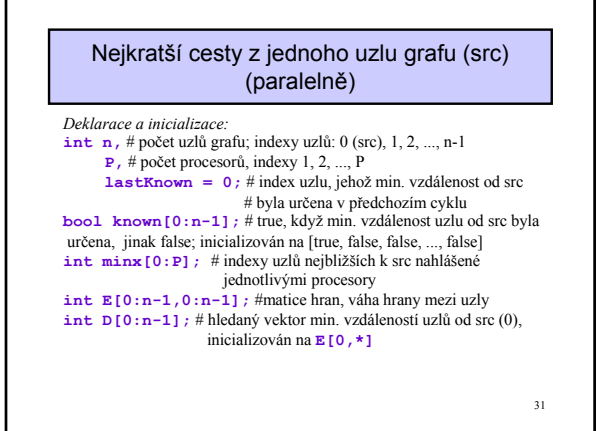

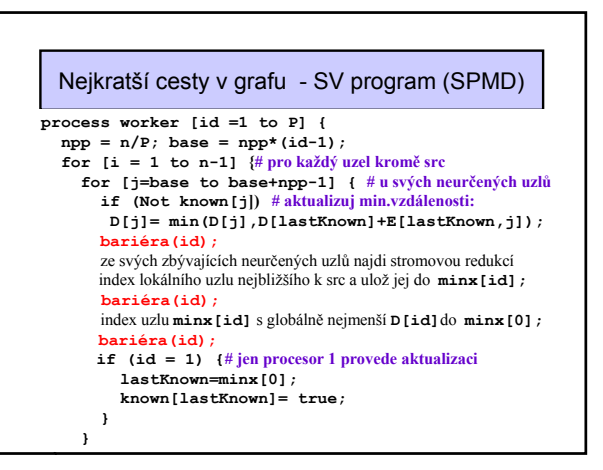

## **Největší známé prvočíslo** Elektronický časopis HPCwire, 7.prosince 2001

• Nejnovější prvočíslo lze zapsat ve tvaru 2^13,466,917 -1, obsahuje 4,053,946 číslic a jeho ruční zápis by trval kolem 3 týdnů. (Na nalezení prvočísla s více než 107 číslic je vypsána odměna USD \$100 000).

• bylo objeveno Michaelem Cameronem, 20-letým účastníkem projektu Great Internet Mersenne Prime Search (Gimps).

• 130,000 dobrovolníků z řad domácích uživatelů, studentů, škol, univerzit a podniků z celého světa přispělo do Gimps; nalezení nového prvočísla spotřebovalo 13,000 roků strojového času během dvou let nepřetržité práce.

napomoci při vývoji neporazitelných kódů a šifrování zpráv.<br><sub>33</sub> • Mersennova prvočísla jsou důležitá pro teorii čísel a mohou